Formula Layout

R. Heckmann R. Wilhelm

Technischer Bericht Nr A -  $\mathcal{L}$ 

Reinhold Heckmann, Reinhard Wilhelm

FB - Information of the state of the state of the state of the state of the state of the state of the state of Universitat des Saarlandes Postfach 151150 Germany

e-mail: {heckmann,wilhelm}@cs.uni-sb.de

# Formula Layout

Reinhold Heckmann Reinhard Wilhelm

Fachbereich Informatik Universit-at des Saarlandes  $\cup$  and  $\cup$  in  $\cup$  in  $\cup$   $\{ \texttt{heckmann}, \texttt{willhelm} \}$ @ $\texttt{cs.uni-sb.de}$ 

July 3, 1995

### Abstract

Both the quality of the results of TEX's formula layout algorithm and the complexity of its description in the TFA book  $\vert$ 1 are hard to beat. The algorithm is (verbally) described as an imperative program with very complex control flow and complicated manipulations of the data structures representing formulae. In a forthcoming textbook  $|\mathfrak{d}|$ , we describe TFA s formula layout algorithm as a functional program transforming mlistterms into boxterms This transformation is given in this paper

#### Introduction  $\mathbf 1$

The quality of the results of TEX's formula layout algorithm are convincing. However, any attempt to understand the reasons for that leads to deep frustration when Knuth's description of the algorithm from the TFX book [1] is used. In an attempt to understand this problem, one has to cleanly separate the reasons for the lack of understandability

- 1. The problem may have a nature that does not allow for a solution which is easily described in some readable way. Not much can be done about that.
- 2. The algorithm used to solve the problem may not be the simplest possible, but may be tuned for efficiency or optimality of the result. Here, a clean separation between principles of a space of solutions and the optimizations applied would help the interested reader
- 3. The context of the chosen algorithm may enforce a bad design. Here, a new describer may take the freedom to abstract from this context
- - The description may not be the best possible for the given algorithm This is a particularly favorable situation for an attempt to explain an interesting subject better

Knuth's description of formula layout is an imperative program with very complex control flow and complicated manipulations of the data structures representing formulae. The 'programming language is English prose with some formal fragments. In this paper, we present a new description using the pure functional language Miranda" [2]. The use of a functional language gives a completely new flavor to the description. Of course, the mere fact that we use a concrete programming language instead of English phrases adds rigor and exactness to the exposition

Our criticism and attempt to improve the presentation of the formula layout algorithm of  $T_{E}X$ mainly touches points in Section 1 above 1 above 1 above 1 above 1 above 1 above 1 above 1 above 1 above 1 above 1 above 1 above 1 above 1 above 1 above 1 above 1 above 1 above 1 above 1 above 1 above 1 above 1 above 1 ab the internal representation of formulae. In  $2.1$ , we discuss Knuth's original data structure. In our

 $1$ Miranda is a trademark of Research Software Ltd.

opinion, it is misconceived. Many difficulties in Knuth's description result from the design of this data structure. In 2.2, we propose a new data structure for formulae with a clean and simple design.

In Section we present some more details which inuence formula layout the styles of formulae and subformulae (which communicate information about their context), the representation of characters, and the layout parameters which control the positions of subformulae. Knuth's account of these things is very concrete. In contrast, we present an abstract interface which hides the details of font table organization and makes clear how the information is used

In Section - we consider the output of the layout algorithm box terms Knuths description of this data structure and its operations is particularly vague. We try to model Knuth's intentions by a Miranda data type and functions defined in Miranda.

In Section 5, we present a bunch of specialized functions which translate subformulae of various kinds into box terms. In Section  $6$ , we deal with the translation of whole formulae, i.e., the recursive descent to subformulae and the selection of the appropriate specialized subformula functions

We give an honest estimation of the improvements in the conclusion (Section  $7$ ). Of course, our functional solution is not simpler than the problem admits. Formula layout is an inherently difficult problem; not in terms of computational, but of algorithmic complexity. There are many different kinds of mathematical formulae whose layout is governed by tradition and aesthetics Algorithms for formula layout have to distinguish many cases and pay attention to lots of little details

#### $\bf{2}$ Internal Representation of Formulae

#### 2.1 The Original T<sub>E</sub>X-Representation

T<sub>EX</sub> reads a formula specification from the input and converts it into an internal representation, a  $math list$ . A math list is a sequence of math items.

According to the description in the TEXbook [1, page 157], a math item is an *atom*, a *horizontal* space, a style command (e.g.,  $\text{texty} =$ , a generalized fraction, or some other material which we do not consider here for simplification.

Atoms have at least three parts a nucleus a superscript and a subscript Each of these elds may be empty, a math symbol, or a math list. There are thirteen kinds of atoms, some of which with additional parts  $\blacksquare$  Eight atom kinds mainly regulate the spacing between two adjacent atoms at  $\blacksquare$ *relation atom* such as  $\equiv$  is surrounded by some amount of space, a *binary atom* such as  $\pm$  by less space, and an *ordinary atom* such as 'x' by no extra space at all. The remaining five kinds of atoms have a more serious semantics. An *overline atom* for instance is an overlined subformula.

The formula  $(x_i + y)^{n+1}$  for instance may be specified as  $x_i + y_i$  (verline  $n+1$ ). internal form it is represented by a math list consisting of ve atoms an Openatom with nucleus  $\cdot$  ( $\cdot$  (and empty superscript and subscript); an 'Ord'-atom with nucleus 'x', empty superscript, and subscript 'i'; a 'Bin'-atom with nucleus '+'; an 'Ord'-atom with nucleus 'y'; and finally a 'Close'-atom with nucleus  $\gamma$ , whose superscript is a math list consisting of a single 'Over'-atom, whose nucleus is a math list of three atoms corresponding to  $n+1$ .

This internal representation deserves some criticism. The superscript and subscript fields are empty in most cases; there should really be superscript and subscript constructors. The thirteen kinds of atoms combine two completely dierent aspects a classication needed to control spacing and the adjunction of meaningful constructors These two aspects should not be mixed into a single concept. Interestingly, TEX's layout algorithm internally tries hard to distinguish these aspects, as we explain by two examples

Overline atoms are handled during a first pass through the formula. The overline rule is added to the corresponding subformula, and afterwards, it is transformed into an 'Ord' atom since the spacing of overline atoms and 'Ord' atoms is identical. The actual inter-atom spaces are added in a second pass through the formula

Fractions are math items, but not atoms. Their layout is computed during the first pass of the algorithm, and afterwards, they are transformed into 'Inner' atoms. The kind 'Inner' controls the spacing around fractions in the second pass of the algorithm

Thus, we see that the mixture of different concepts into the same notion leads to the need to destructively transform the data structure of formulae which makes  $T_{F}X$ 's layout algorithm hard to understand

#### 2.2 An Alternative Representation Defined in Miranda

To avoid the problems mentioned above, we completely redesigned the internal representation of formulae. The following definition is given in Miranda.

As in the original representation, formulae are math lists  $(\text{mlist})$  consisting of math items  $(\text{mitem})$ .

mlist mitem

Mitems are defined as the elements of a constructor type. We do not distinguish between atoms and non-atoms, and restrict ourselves to semantically meaningful constructors.

```
mitem :: =
```

```
Sym class mathchar| | | a single symbol with its class
MathSpace num\vert \vert | space (in relative math units)
Overmlist || | overlined subformula
Undermlist || | underlined subformula
Frac mlist mlist   fraction with numerator and denominator
Supmitem mlist || || formula with superscript
Submitem mlist | | formula with subscript
SupSub mitem mlist mlist || with superscript and subscript
Class_cmd class mlist
                       \vert \vert | from \mathord{ }, \mathop{ } etc
Style_cmd style
                       | || from \displaystyle etc
Group mlist
                          || a nested group, indicated by \{ \ldots \}
```
For reasons of simplicity, we omitted some of TFX's possibilities. To cover the full power of TEX formulae, additional constructors would be needed for left and right big delimiters, for accented characters, for roots  $(\sqrt{3} + \sqrt[3]{2})$ , for vertically centered subformulae, etc. They don't offer principally new problems, although the treatment of accented characters and roots in [1] is particularly hard to grasp. The constructor Frac represents a special case of  $T_F X$ 's generalized fractions; for a full treatment, more argument fields would be needed.

To complete our description, we have to define the types class, mathchar, and style. The type mathchar is defined in Section 3.2, and  $style$  in Section 3.1. The type class enumerates nine constructors

```
class ::= Ord | Op | Bin | Rel | Open | Close | Punct | Inner | None
```
The first eight classes correspond to those atom kinds which control spacing. The ninth class None is used for mitems which are not atoms in the original T<sub>EX</sub> representation, and are never transformed into atoms

Using our representation, the formula (i.g. ) ( (v) which is go in internally described as the following term

```
[ Sym Open '('),
 Sub Sym Ord x
                        [Sym 0rd 'i'],
 Sym Bin '+',
 Sym Ord 'y',
```

```
Sup Sym Close 

 Over Sym Ord n Sym Bin 	 Sym Ord 

\overline{1}
```
The internal representation is created by a parser starting from the external formula description We have to assume that this parser is a bit more powerful than the one employed in the  $T_{\text{F}}X$ book. It has to correctly transform the input string into our data structure obeying the subformula structure. Note that the nucleus of Sup etc. needs grouping if it is not a single symbol. (The nucleus is an mitem instead of an mlist, since otherwise, class computation and spacing would fail.)

When reading a character or mathematical symbol, the parser knows about the pre-assigned class of this symbol, e.g., Rel for  $=$  and Open for  $\lq$ . This class is stored in the internal representation as the first argument of the  $Sym$  constructor. As the biggest difference to the original  $TFX$ -situation, we assume that the parser is able to recognize binary symbols which are used in non-binary contexts, e.g., the plus symbol in  $f$  . The class of these symbols should be **urd** instead of **Bin**. In the original TEAalgorithm, atoms of kind 'Bin' change their kind into 'Ord' depending on the kinds of neighboring atoms during the computation of interatom spaces This solution could also be programmed in Miranda, but would make function  $\text{do\_mlist}$  in Section 6.3 overly complex.

In contrast to the original description, classes are not stored with all mitems. The reason is that in almost all cases, the class of an mitem can be derived mechanically from its structure. The only exceptions are symbols which are classified by some external declarations, and the Class\_cmd items which come from explicit class assertions in the formula description (by the commands  $\mathcal{F}$  athord,  $\sim$  mathematic etc.  $\sim$  etc.  $\sim$ 

The following function computes the class of every subformula

```
class :: mitem \rightarrow class
```

```
class (Sym cl mc)
                         = cl | the class is a symbol property
class_ (MathSpace w)
                         = None || spaces are not atoms, and never will be
class Over ml
                         = Ord || Over-atoms are changed into Ord-atoms
class_ (Under ml)
                         = Ord || Under-atoms are changed into Ord-atoms
class Frac num den
                         = Inner || fractions become Inner-atoms
class_(Sup
              mi sup
                           class mi
class_(Sub
              mi sub
                           class mi
class (JubJub mi sub sub) =
                            class_mi
class_ (Class_cmd cl ml)
                           cl  class is explicitly set
class_ (Style_cmd st)
                         = None || style commands are not atoms
class Group ml
                         = Ord || this is an Ord-atom in TeX
```
In the comments, we tried to explain the reason for this rule. For instance, Over-items are classified as Ord because they are transformed into 'Ord'-atoms in the course of TEX's layout algorithm.

## Additional Details

In this section we present some additional detail information needed for the formula layout the styles of formulae and subformulae, the representation of characters, and the layout parameters controlling the positions of subformulae

#### $3.1$ Formula Styles

The layout of formulae and subformulae in  $T_{\text{F}}X$  documents depends on a *style* parameter. There are two excepts of basic styles formulaes exceptions are displayed come of their colleges, algebra as as part of a line of text (text style). Consider the following displayed formula

$$
\sum_{j=1}^{n} A^{i^j} + \frac{y^2}{y^2 + z^2}
$$

and its inline counterpart  $\sum_{i=1}^n A^{i} + \frac{y^2}{n^2 + z^2}$ .  $y^2+z^2$  in display style that in display style the summatrix  $y$  is bigger  $y$  . The summatrix  $y$ and the limits of the summation are placed vertically below and above it (this is called *limit position*). In text style however, the position of the limits is to the right of the symbol. All superscripts are set in styles with smaller characters and spaces The same is true for the constituents of the fraction in text style. Notice also how the position of superscripts depends on their context, i.e., on the style of the corresponding subformula. In the denominator, their position is lower than in the numerator.

in the TEXas styles are eight styles altogether styles altogether than the style T text style D text style S t script-script style  $SS$ , and four 'cramped' styles  $D', T', S'$ , and  $SS'$ . In cramped styles, which are used for denominators, superscripts are placed in a lower position than in the corresponding uncramped styles In analyzing the usage of these styles it turned out that they may be regarded as pairs of a main style and a Boolean value 'cramped'. The two components of the pairs are independently calculated and used, so that it is easy to separate them completely. This is done in our Miranda program. Hence, we have only four styles:

style <sup>D</sup> T S SS

Function script computes the style for subscripts and superscripts from the current style, and fract calculates the styles of numerators and denominators

```
script, fract
              :: style -> style
script D = S;
              script T = S; script S = SS; script SS = SSfract D = T;
              fract T = S; fract S = SS; fract SS = SS
```
#### $3.2$ Math Characters and Output Characters

Characters from a formula description do not yet completely determine the characters which appear in the printed document. The formula description  $\mathbf{x} \cdot \mathbf{x}$  for instance yields the printed formula  $x^x$ . where the two occurrences of x appear in different sizes. The reason is that the first x is set in text style T, whereas for the second one, script style S is used.

In our description, we model this behavior by using two different types of characters and a styledependent transfer function For characters in the internal representation whose appearance is not yet determined, we use type mathchar, whereas type outchar is used for characters in the result of the formula layout. The transfer function is setchar :: style -> mathchar -> outchar. Although the two types and setchar could be specified further following the hints in the  $T<sub>F</sub>X$ book, we refrain from doing it since a complete definition would be difficult and hardly interesting.

For formula layout, we need some information about the size and form of characters. The height of a character is the distance from its top end to the base line; e.g., 'a' and 'g' have the same height, and 'f' has a bigger one. The depth is the distance from the base line to the bottom end; e.g., 'a' has depth 0, whereas 'g' has non-zero depth. The *width* is the horizontal size, and the *slant* gives information how far the character is slanted to the right

These character informations are given by the four functions char height, char depth, char width, and char slant, all with type outchar  $\rightarrow$  dim, where dim is the type of dimensions, i.e., amounts of length, measured in basic units. We may simply assume dim == num. The four functions are left unspecified here; in practice, their values are read off from the appropriate font tables.

#### $3.3$ Layout Parameters

The exact layout of a formula depends on some *layout parameters*. They control the position of superscripts, the distance between numerator and fraction stroke, the thickness of the stroke, etc.

In the TEXbook, the layout parameters are attached to the fonts used to make formulae. Since the choice of the font depends on the style, we incorporate the layout parameters as functions of type style  $\rightarrow$  dim. The function names are (abbreviations of) the symbolical names given in the table in page --

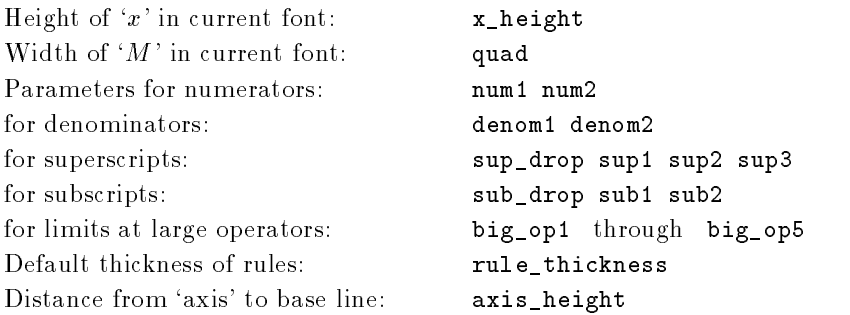

The axis is the line where fraction strokes sit on. Consider e.g.,  $x + z$  . The base line is at the bottom end of the 'x' and the '+'.

Some font parameters are used in special contexts only This is realised by three auxiliary functions

```
numlevel denlevel  style  dim
num\_level D = num1 D;
                          num_level st = num2 st
den\_level D = denom1 D;den_level st = denom2 st
sup\_level :: style \rightarrow bool \rightarrow dim
sup_level D False
                  = sup1 D | Display style, not cramped
suplevel st True= sup3 st || all cramped styles
sup_level st cr
                   = sup2 st | | style T, S, or SS; not cramped
```
In addition to the style-dependent layout parameters, there is a constant scriptspace of type dim.

## 4 The Target Representation: Box Terms

During formula layout, an input term of type mlist is translated into a term of type box. Boxes are rectangles whose edges are parallel to the page edges Compound boxes are built from smaller boxes, and atomic boxes contain symbols or are filled with black. Each box has a horizontal base line It has the reference point of the box at its left end. Boxes have heights,  $h$ ,  $depths$ ,  $d$ , and  $widths, w.$  These dimensions may be negative. This is the case for boxes which are shifted upwards or downwards beyond their base line and for boxes which represent negative distances

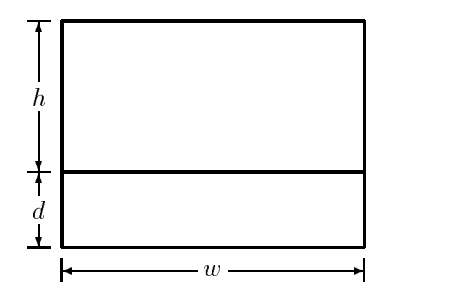

In the T<sub>E</sub>Xbook, boxes and their properties are described verbally. At first glance, the size attributes of a compound box seem to be totally determined by the sizes of its constituents Later however, it seems as if the size dimensions of a box may be arbitrarily changed. For, the description of the formula layout contains phrases such as "increase the depth of the box by", "add  $\dots$  to the width of the box", or "construct a box with depth  $\dots$  and height  $\dots$ ".

Here, we represent boxes as a Miranda data type. The operations on boxes are formalized. The size dimensions of our boxes are determined by their structure We tried to catch the intended meaning of the size manipulations in  $[1]$  by adding space boxes without visible content.

```
box ::= HSpace dim
                             \vert \vert \vert horizontal space with width
          VSpace dim dim\vert \vert \vert vertical space with height and depth
         Ruledim dim dim | || black box with height, depth, and width
          Chroutchar | | | character box
         HBox[box] | | horizontal list of boxes
          Vdn[box] | | | vertical list of boxes, downward
         Vup[box] | vertical list of boxes, upward
```
Their are four kinds of atomic boxes and three kinds of compound boxes An HBox is the horizontal concatenation of a list of boxes ordered from left to right The boxes are concatenated such that their base lines become adjacent. The reference point of an HBox is the one of its leftmost constituent. An  $\mathbf{H} = \mathbf{H} \cdot \mathbf{H}$  and  $\mathbf{H} = \mathbf{H} \cdot \mathbf{H}$ 

Both Vdn and Vup boxes represent vertical concatenations of boxes. In both cases, the concatenation is done so that the reference points of the constituent boxes are vertically aligned. In Vdn boxes, the constituents are ordered from top to bottom The reference point of a Vdn box is the reference point of its topmost component. In contrast, the components of a Vup list are ordered from bottom to top. The reference point of a Vup box is the one of its lowest component. Thus, in both cases, the reference point of the compound box is the one of the head of its list of components. Both Vdn and vap hote should never be empty.

### The Dimensions of a Box

Height, depth, and width of a box are uniquely defined from its structure. We call the sum of height and depth vsize.

```
height depth width vsize  box  dim
vsize box  height box 	 depth box
H = H \cup H \cup H is the Hammar with H \cup Hh = 1 is the value of \alpha is the \alpha is the \alpha\mu height rule if \mu will be in
height Chr ch
                    = char_height ch
height HBox boxl
  max map height boxl
                                                   || as max, but max0 [] = 0height Vdn top  rest

  height top
{\mathfrak n}eight (vud (dot , test)) – height dot i sum (mad vsize rest)
depth (hobace w) = 0.
                         depth (volate h d) = d.
                                                     aepth thuis it a with a
depth chr ch
                    = char_depth ch
depth (HBox boxl)
                    = max0 (map depth boxl)
depth (van (top . 163t)) – depth top , sum (map vsize rest)
depth (MD (DOL). Test// - depth bot
width HSpace w
  wwidth Vypace h di = v.
                                                     width thuich dww = w
width Chr
                    = char_width ch
width (HBox boxl)
                    = sum (map width boxl)
width Islam boyth
                    = max (map width boxl)
width (Vup DOAL)
                    = max (map width boxl)
```
For the sake of efficiency, all three dimensions could be stored at HBox, Vdn, and Vup constructors, in order to avoid costly recomputations (memoization).

### Some Operations on Boxes

hconc concatenates two boxes to form an HBox If one of them is an HBox already nesting of HBoxes is avoided

```
hconc :: box \rightarrow box \rightarrow box
\max concatenation \max boxizi = finds (boxit \pi boxizi if tist concatenation
hconc
         box
 HBox boxl
  HBox box
  boxl
. . . . . .
                         box2 = HBox (box11 ++ [box2])hconc (HBox box11)
hconcbox1 box2 = HBox [box1 , box2]
```
 $\blacksquare$  replace the value of  $\blacksquare$  to the right by putting an HSPS box in front of it. right ::  $\dim \neg > \text{box} \neg > \text{box}$ right box box right l box HSpace l  $||$  \$hconc = hconc as infix operator centers centers a given box inside a space of given width. It does  $\pm \pm \mu \nu$ . center ::  $\dim -\gt \text{box} -\gt \text{box}$ ; rennei m doy – Tishr ((m. – Midrif doy)/2) doy center is only called with  $w \geq w$ idth box. It does not matter that there is no HSpace to the right of the box since centered boxes are placed in vertical lists where widths are maximized The next operation extends a box to the right ("increases its width"). extend  $\cdots$  dim  $\rightarrow$  box  $\rightarrow$  box extend  $0$  box = box; extend  $l$  box = box  $$hcone$  (HSpace  $l$ ) A box is raised by increasing its height and decreasing its depth; the vsize does not change. This is done by vertically adjoining an empty box of  $\text{visize } 0$ , but non-zero height and depth (one of these must be negative raise dim box box raise box box raise I box  $-$  vup Ivopace (I  $-$  d) (d  $-$  t). Dox! where  $\alpha$   $-$  depth box To verify raise, show the two equations height raise l box height box ldepth (Idise I box) - depth box - I. Instead of Vup, Vdn could be used equally well (with a different argument).

Finally we denote an operation viitary which takes three arguments a box B ( a five of boxes in upward order which goes above  $B$ , and a list of boxes in downward order which goes below  $B$ . The reference point of the whole thing is that of  $B$ .

```
vlist :: box \rightarrow [box] \rightarrow [box]
                                    -> box
vlist box uplist dnlist  Vdn  Vup box  uplist
  dnlist 
viist could equally well be specified the other way round.... vup (vull (box.ull_1150). up_1150).
```
#### Setting of Subformulae  $\overline{5}$

In the sequel, we show how subformulae of the various kinds are translated into box terms. Later, we combine these functions to a function that computes the layout of arbitrary mitems

#### $5.1$ Symbols and Spaces

Symbols (mathchars) are transformed into character boxes by choosing the appropriate output character (function setchar of Section  $3.2$ ) and putting it into a box (Chr) which is vertically centered around the axis in some cases (vcenter). The result is not only the box, but also the slant ('italic correction') of the produced character. This information is needed later.

```
set sym i style  class  chathchar  clox dim)
set sym st ci mc – (Acenter Chr char char stant Ch). It ci-ud
                   = (
                      l chr ch char stant ch), otherwise
                      where ch - setchar st mc -vcenter :: style \rightarrow box \rightarrow box
```

```
vcenter st box  – taise (axis height st   (height box   depth box)/2) box
```
When spaces are set, their size has to be transformed from style-dependent mathematical units into an absolute dimension

 $set$  space :: style  $\rightarrow$  num  $\rightarrow$  box; set\_space st  $ml = HSpace (ml * quad st / 18)$ 

#### 5.2 Setting Overlined and Underlined Subformulae

We assume that the subformula is already translated into a box. The thickness of the line, th, depends on the style. Between the line and the formula, there is a gap of size  $3th$ , and above the overline  $/$  below the underline, there is white space of size th. Since the reference point of the whole thing should be that of the subformula, we use Vup for overlines and Vdn for underlines. In both cases, the list of constituent boxes starts with the subformula box, followed by the distance to the line, the line itself, and the white space beyond it

```
setover setunder  style  box  box
set_over st
         St DOX = VUD TDOX, VSDACE (OFT CIL) OF INITE CILO WIT VSDACE CILOT
                    where w = width box;th = rule_{thicks st}set under stil box i van i box. VSpace to * this ville this will valuate this i
                    where w = width box;th = rule_{thicks st}
```
#### $5.3$ Setting of Fractions

Numerator and denominator are already given as boxes The desired vertical position of the numerator is given by num level relative to the base line. However, the fraction stroke will be positioned at the axis, an invisible line somewhere above the base line. Thus, we compute the position num pos of the reference point of the numerator relative to the axis. From this, the actual distance num dist between the bottom edge of the numerator and the top edge of the stroke is calculated. There is a style-dependent minimal distance min dist. If num dist is too small, it is increased up to min dist. The denominator is handled analogously. Next, both numerator and denominator are centered to the maximum of their width. Then, we form a vertical list whose reference point is at the middle of the fraction stroke using vlist, and finally raise the resulting box to the level of the axis.

```
set\_frac :: style \rightarrow box \rightarrow box \rightarrow boxset frac
            st num den 
                                 =raise ax fracbox
  where ax = axis height st;
                                               th = rule thickness st
        num_pos
                 = num_level st - ax; \qquad den_pos = den_level st + ax
        num uist - numpos uepth num thyz
                   den_pos - height den - th/2
        den\_dist =min_dist
                = 3 * th, if st = D
                 =th, otherwise
        num_dist' = num_dist $max2 min_dist
                                                || maximum as infix operator
        dendist  dendist max mindist
        w - (width num) φmaxz (width den)
                = [VSpace num_dist' 0, center w num]
        num_list
                    [VSpace den_dist' 0, center w den]
        den_list =fracbox– ATTRA (UNTER ANILYS) AND HUM TIRA MEN TIRA
```
#### 5.4 Superscripts and Subscripts in Limit Position

The following functions deal with superscripts and subscripts in the limit position, i.e., vertically above and below the nucleus as in  $\sum_{i=1}^{\infty}$ . (In  $\cdots$ In the normal position the normal position the nucleus  $\mathbf{F}_{\mathbf{a}}$ is superspect with the case of superscripts only limits with the called it there are only subscripts and the  $\blacksquare$  superstript is formalized that  $\mu$  is denoted by a computations. We assume that nucleus superscript is and subscript are already given as boxes

In limit position, superscripts are placed above the nucleus in some distance, and white space is added above them. Superscript and nucleus are first centered to their maximum width. Afterwards,

the superscript is shifted to the right by some amount shift which depends on the slant of the nucleus

This is visible in e.g.,  $\int S$ Subscripts are handled symmetrically are handled symmetrically are the symmetrically symmetrically symmetrical

To partially reduce the three functions to two we use two auxiliary functions mksup and mksub which transform superscripts and subscripts into a list of boxes. For superscripts, the list is ordered upward, and for subscripts downward.

```
mksup :: style \rightarrow dim \rightarrow box \rightarrow [box]
mksup st shift sup 
  [VSpace dist 0, right shift sup, VSpace space 0]
                                                            upward list
   where dist = (big-obi-st) what thig ope st depth sup)
          space  bigop st
mksub :: style \rightarrow dim \rightarrow box \rightarrow [box]
mksub st shift sub 
  IVSDACE UIST V. IIRNE (TSNIIL) SUD. VSDACE SDACE VI – II UOWNWAIU IIST
   where dist = (big-obs-st) pmaxs (big-obt-st---height-sub)
          space  bigop st
```
In the actual functions the appropriate auxiliary functions are called and their results are vertically combined

```
\limsup :: style \rightarrow dim \rightarrow box \rightarrow box \rightarrow box
              st shift nuc sup 
lim_sup
   vup inuc suplist
   where w = (width sup) omax (width hut)
            sup' = center w sup;
                                         nuc' = center w nucsuplist  mksup st shift sup
\lim_{x \to b} :: style \rightarrow dim \rightarrow box \rightarrow box \rightarrow box
lim_sub
              st shift nuc sub 
                                                =vdil \lambdailuc . sub \lambdaist\lambdawhere w = (width nuc) omaxz (width sub)
           nuc' = center w nuc;sub' = center w sub
            sublist  mksub st shift sub
\lim_{x \to b} supsub :: style \rightarrow dim \rightarrow box \rightarrow box \rightarrow box \rightarrow box
                 st shift nuc sup sub 
lim_supsub
                                                            \equivvist nuclear substance in the substance of the substance of the substance of the substance of the substance of
   where w - (width sup) φmaxz (width hut) φmaxz (width sub)
            sup  center w sup nuc  center w nuc sub  center w sub
            suplist  mksup st shift sup
            sublist  mksub st shift sub
```
#### 5.5 Superscripts and Subscripts in Nolimit Position

Here, the superscripts and subscripts are put to the right of the nucleus as in  $\sum_{i=1}^{\infty}$ . Their exact position depends on the fact whether the nucleus is a "character box, possibly followed by a kern". This information is passed as a Boolean to the functions nolim sup, nolim sub, and nolim supsub. the third function has additional arguments which is used the nucleus which is used to move the  $\cdots$ superscript to the right. This is visible in e.g.,  $P_2$  . The functions involving superscripts need the  $\overline{\phantom{a}}$ information whether the style is 'cramped'.

There are several auxiliary functions to compute the positions of superscripts and subscripts For a (partial) motivation for the formulae appearing in these functions, we refer to the TEXbook [1].

```
supposition  style  bool  bool  dim  dim  dim
sup_position
                  st cramped is_char hnuc dsup
    sup_pos
                $max2 sup_level st cramped || hnuc = height nuc
                omax asub abs ix helent stil t
                                                                 || dsup = depth sup
    where suppose the support of the support of the support of the support of the support of the support of the support of the support of the support of the support of the support of the support of the support of the support o
                       s innuc , sup drop (script st), ctherwise
sub\_position0 :: style -> bool -> dim -> dimsub_position0
                   st True dnuc = 0 || dnuc = depth nuc
sub_position0
                   st False dnuc = dnuc + sub_drop (script st)
subposition
  style  bool  dim  dim  dim
sub_position1
                   st is_char dnuc hsub = || hsub = height sub
    sub_position0 st is_char dnuc
         \mathbf{\$max2} sub
 st
         \mathbf{\$max2}hsub the distribution of the state of the state of the state of the state of the state of the state of the sta
sub positionze i style  y pool  by alm  y aim
sub_position2
                   st is_char dnuc =
    sub_position0 st is_char dnuc
                                         \frac{m}{2} sub2 st
```
The cases where there are only superscripts or only subscripts are relatively simple Note that every 'script' is extended to the right by scriptspace.

```
nolimsup  style  bool  bool  box  box  box
             st cramped is_char nuc sup
nolim_sup
   nuc victoris (nuclear suppose suppo
   where dsup = depth sup;
                                hnuc = height nuc
           sus  supposed is the cramped is the model in the state of the state is the state in the state of the state in 
          sup= extend scriptspace sup
nolimsub  style  bool  box  box  box
nolim_sub
            st is_char nuc sub
                                               =anus vanveanu (amusu (vuun vuun vuun (
   where dnuc - depth-nuc, hsub - height-sub
           subpose subpossed in the community of the substitution of the substitution of the substitution of the substitu
                    = extend scriptspace sub
          sub
```
The case of a joint superscript / subscript combination is much more difficult. First, the desired position sup pos of the superscript is computed It is the distance from the reference point of the superscript to the base line. From it, the distance sup dist between the bottom edge of the superscript and the base line is derived The subscript is handled analogously There is a minimum value  $\tt{min\_sup}$  for sup-dist, and a minimum value  $\tt{min\_dis}$  for the total distance sup-dist  $\tt{+}$  sub-dist  $\tt{+}$ between superscript and subscript. There are correction values corr sup and corr dist if these minimum values are not reached. The correction of sup dist is done by raising both superscript and subscript, i.e., adding corridist to sup-dist and subtracting it from sub-dist. The correction of  $\sup$  dist  $\bigcup$  sub distribution by lowering the subscript, i.e., adding corr dist to sub dist.

```
nolimsupsub  style  bool  bool  dim  box  box  box  box
nolim_supsub
               st cramped is_char slant nuc sup sub =
   nuc virtuolite supsubstantia
  where dsup = depth sup;hsub = height subhnuc = height nuc;
                                              dnuc = depth nuc
          suppose the suppose that constant the state is the support of the support of the support of the support of the
         sub_pos
                   = sub_position2 st is_char dnuc
         sup\_dist = sup\_pos - dsup;sub\_dist = sub\_pos - hsub
```
mindist rulethickness st corr arst - correction (sup-arst , sub-arst) mindist min\_sup  $\infty$   $\sim$   $\infty$   $\sim$   $\infty$   $\infty$   $\sim$   $\infty$   $\sim$   $\infty$   $\sim$   $\infty$   $\sim$   $\infty$   $\sim$   $\infty$   $\sim$   $\infty$   $\sim$   $\infty$   $\sim$   $\infty$   $\sim$   $\infty$   $\sim$   $\infty$   $\sim$   $\infty$   $\sim$   $\infty$   $\sim$   $\infty$   $\sim$   $\sim$   $\infty$   $\sim$   $\sim$   $\sim$  corr correction superior mini cup  $\mathop{\mathtt{sub}}$  and  $\mathop{\mathtt{sub}}$  is the supposition of  $\mathop{\mathtt{sub}}$ subdist - subdist corrdist correup. sup' = right slant (extend scriptspace sup) sub extend scriptspace sub sup sub s – Alist Mondel subdist subdust i Isab i Isab i

The amount of the necessary correction values is computed by the following function

```
correction :: num \rightarrow num \rightarrow numcorrection value minvalue  minvalue  value if value  minvalue
                                                                      =otherwise and the contract of the contract of the contract of the contract of the contract of the contract of the contract of the contract of the contract of the contract of the contract of the contract of the contract of
```
The definitions of sup\_dist' and sub\_dist' can be algebraically simplified to

```
sus also sus also which minsubstantial
subdist - ((supdist subdist) omax mindist) supdist
```
After that, corr\_sup, corr\_dist, and the function correction are no longer needed. We did not directly introduce the simplified definitions since they are hard to explain by themselves.

### 6

#### $6.1$ Some Auxiliary Functions

In some cases, white space is appended to a symbol to compensate for its slant (italic correction).

il Corr . (DOX, Gilli)  $\equiv$  00X. itcorr box slant extend slant box

The function  $\lim_{n \to \infty}$  computes whether superscripts and subscripts are placed in limit position.

lim style class bool  $\lim_{\longrightarrow}$  D Op = True;  $\lim_{n \to \infty} st$  cl = False

Actually, this is a bit simplified since it only realizes  $T_F X$ 's default rule. In full  $T_F X$ , there are commands *limits* and *\nolimits* which may be appended to large operators. The default rule is only applied if none of these commands is issued

#### Translation of Math Items  $6.2$

Math items are translated by the function set mitem. For the nucleus of formulae with superscripts or subscripts, we need a special version of set mitem, called set nuc, which not only returns a box, but also the information whether its argument was a single character, and if so, its slant (the value needed for italic correction

```
SEL HILL .. STATE =2 DOOT =2 MITEM =2 \\\DOX. QIMIL DOOTT
setnuc st cr Sym cl mc
   setsym st cl mc True 
set_nuc st cr mitem
             mitem st cristem st cr mitem (A) raise)
```
Function set mitem deals with the various cases of mitems It handles the recursive setting of subformulae and then passes control to specialized functions Its Boolean parameter is the bit indicating cramped styles. Notice that denominators, overlined formulae, and subscripts are always cramped Other subformulae inherit the cramp status of their context

```
setmitem  style  bool  mitem  box
set_mitem st cr (Sym cl mc)
                                    = it_corr (set_sym st cl mc)
set mitem st ci (natholace mw) - set slace st mw
                                    = set_over st (set_mlist st True ml)
set mitem st ci (Over mi)
set mitem st cr (Under ml)
                                   = set_under st (set_mlist st cr ml)
set_mitem st cr (Frac num den)
    setfrac st numbox denbox
      where st' = fract st;
                                       numbox = set_mlist st' cr numdenbox  setmlist st True den
set_mitem st cr (Sup nuc sup)
         \lim_{x \to 0} st (slant/2)
                                      boxnuc' boxsup, if lim
   =nolimsup st cr is the critical box of the control of the control of the control of the control of the control 
      where lim
                        = \lim st (class nuc)
               ((boxnuc, sianc), is char) – set nuc st cr nuc
               \mathsf{p}_\mathsf{Q}\mathsf{X}\mathsf{H}\mathsf{u}_\mathsf{G} it corr (boxnuc, stant)
               povemb - set-milst (script st) of sup
set_mitem st cr (Sub nuc sub)
   = limsub st slant
 boxnuc boxsub if lim
   nolimsub ov in vint boxnuc boxnuc vvicinius
      where lim
                       = lim_ st (class_nuc)
               ((boxnuc, sianc), is char) – set nuc st cr nuc
               \mathsf{p}_\mathsf{Q}\mathsf{X}\mathsf{H}\mathsf{u}_\mathsf{G} it corr (boxnuc, stant)
               boxsub  setmlist script st
 True sub
set_mitem st cr (SupSub nuc sup sub)
         lim\_supsub st (slant/2)boxnuc' boxsup boxsub, if lim
   nolimsupsub st cr is a st critical boxnuc boxnuc boxnuc boxnuc boxnuc boxnuc boxnuc boxnuc box
                        = lim st (class nuc)
      where lim
                        script st
              st((boxnuc, sianc), is char) – set nuc st cr nuc
               \mathsf{p}_\mathsf{Q}\mathsf{X}\mathsf{H}\mathsf{u}_\mathsf{G} it corr (boxnuc, stant)
               boxsup working state state state state of the state of the state of the state of the state of the state of the
               boxsub state state state state substantial state substantial state substantial substantial substantial substan
set mittem st ci (otass cmu ci mi) – set mitst st ci mi
                                       = set_mlist st cr ml
set mitem st ci (Group mi)
```
The case of the  $Style\_cmd$  constructor is missing since it is handled by  $set\_list$  presented below.

#### Translation of Math Lists  $6.3$

In the TEXbook, there is a second pass during formula layout where appropriate spaces are inserted between adjacent atoms, ignoring any non-atoms in between.

Here, insertion of inter-atom spaces is done by the function set mlist which translates math lists into boxes. It does its job by calling an auxiliary function  $\text{domlist}$  with an additional class argument. This argument remembers the class of the previously set item, ignoring items of class None. At the beginning of the math list, the remembered class is None.

 $set_mlist :: style -> bool -> mlist -> box$ set\_mlist st cr ml = do\_mlist st cr None ml  $cr$ 

Function do mlist handles style commands, inserts inter-atom spaces (set\_space), and calls set\_mitem to translate items into boxes

domlist style bool class mlist box

```
domlist st cr old\begin{bmatrix} 1 \end{bmatrix} = HBox \begin{bmatrix} 1 \end{bmatrix}domlist st cr old Stylecmd st  ml
  domlist st cr old ml
domlist st cr old(mi : m1)boxmi hconc rest
    where boxming is a set of contract contract contract contract contract contract of the contract contract of th
                           domlist st cr old ml if new  None
               rest\equivset_space st (space st old new)
                                                                                 hconc
                              dominist st critical contracts and contracts of the contracts of the contracts of the contracts of the contracts of the contracts of the contracts of the contracts of the contracts of the contracts of the contracts of the
```
The auxiliary function space :: style  $\rightarrow$  class  $\rightarrow$  class  $\rightarrow$  num computes the space between two 'atoms' according to the table in the T<sub>E</sub>Xbook  $[1, \text{ page } 170]$ . The output is assumed to be in relative mathematical units It depends on the style and the conversion to an absolute dimension by set space is again style dependent.

#### 6.4 Setting of Whole Formulae

Function set display handles displayed formulae, and set inline formulae within text lines.

```
set_display, set_inline
                         : mlist \rightarrow box
set\_display ml =set_mlist D False ml | Display style, not cramped
set_inline
            ml = set_mlist T False ml || Text style, not cramped
```
Actually, the difference between these two functions should be bigger. In TEX, displayed formulae require some postprocessing for positioning, and potential line breaks are computed within inline formulae

#### 7 Conclusion

Let us summarize what we achieved by our description

- $\bullet$  Defining an adequate data type separates concerns, i.e., spacing aspects from structure aspects. This is of great help for a better understanding of the algorithm
- $\bullet$  Using a powerful parser instead of a macro expansion mechanism avoids some postprocessing of  $$ the input on the data structure representing math formulae. Hence, we can translate mlists to box terms in a single pass, whereas Knuth needs two passes.
- $\bullet$  Defining the result data type (box terms) makes many aspects of the algorithm explicit, which are implicit or at most verbally described in Knuth's description.
- $\bullet$  Using a functional description language forced us to transform the updatable global variables of  $\hspace{0.1mm}$ Knuth's description into explicit function parameters. On the one hand, this adds complexity to the description but on the other hand the own the owner and the owner with the owner visible  $\alpha$ seen where information comes from, where it is updated, and where it is used. Thus, it becomes apparent which subtasks depend on others, and which are independent from each other.
- $\bullet$  Some constructs, e.g., roots, were not treated here for space reasons. They don't offer principally new problems, although their treatment in  $[1]$  is particularly hard to grasp.
- $\bullet$  Some postprocessing parts of the algorithm look somewhat imperative . These are those, where some subformulae are set independently of each other only to detect afterwards, that certain minimal distances between them are not satisfied (set frac and nolim supsub). Miranda is not the best language to describe this, but it is possible as you can see.
- $\bullet$  In our presentation, we preferred clarity over efficiency. The main problem is the computation of the size attributes height, depth, and width of box terms which is repeated many terms. The attributes should already be computed when box terms are constructed, and stored at

their constructors so that e.g., HBox [box] becomes HBox dim dim dim [box]. The class\_ attribute of mitems should be handled similarly The necessary program transformations are not difficult, but afterwards, it is no longer obvious that the size attributes of a compound box are fully determined by its constituent boxes

## References

- [1] D.E. Knuth. The TEXbook. Addison Wesley, 1986.
- [2] D. Turner. An overview of Miranda. SIGPLAN Notices, December 1986.
- [3] R. Wilhelm and R. Heckmann. Dokumentenverarbeitung. Addison Wesley, 1996.